**Adobe Photoshop 2021 (Version 22.5.1) keygen only [2022]**

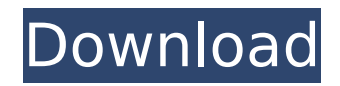

### **Adobe Photoshop 2021 (Version 22.5.1) Crack + Serial Number Full Torrent [Win/Mac] (Updated 2022)**

Elements is designed to be just as much a computer graphics package as Photoshop, using the same layerbased editing system and offering many features found in Photoshop, but at a much lower price. The following list of Photoshop features is a good starting point for mastering the program. Although I'm not covering all of these features here, I'm covering some essential Photoshop capabilities.

### **Adobe Photoshop 2021 (Version 22.5.1) Download**

If you are already using Photoshop Elements to edit images, you will probably have a good basic understanding of the software already. If you are thinking of trying out Photoshop, and not currently using Photoshop Elements, then you should definitely start with Photoshop Elements as the easier version. Many photographers tend to use Photoshop Elements with custom brushes to make their work look visually more interesting. In this guide, we will show you how to use Photoshop with custom brushes that will help improve your work. Custom brush introduction A custom brush is a digital brush that is created by a graphic designer. A custom brush or a text brush is most often used in Photoshop to make custom effects in the picture or to simulate the style of a particular font. This tutorial is for both Photoshop and Photoshop Elements. Photoshop custom brush The steps to create a custom brush in Photoshop are very simple. Open the existing image that you want to use to be a custom brush. If you don't have one, we recommend creating a new blank document in Photoshop. Right click on the document area and click New from the smart brushes menu. In Photoshop, you can press Ctrl + N to create a new document. Either way, you have a blank document. To make the brush, press Ctrl + Alt + S to open the Brush Settings dialog box. You can select the type of brush you want to use by clicking the small Brush (B) button, the brush shape selection (F) or the brush size and type selection (M). The brush type is color, gradient, path or brush. We recommend creating a custom brush in Photoshop. The reasons are numerous: Custom brushes are created from a photograph. If you are making a brush from a photograph, you are able to accurately recreate the look and texture of a specific photograph. Unlike a custom brush, you can't recreate the texture of a particular portion of a photograph. You are also able to create a circular, square, linear or radial gradient custom brush. This will give you the ability to create many custom styles or types of brushes. Using a linear gradient brush, you can create a brush that changes colors along a gradient line. Using a radial gradient brush, you are able to create a circular gradient that rotates with the center point. You can also easily change the brush color or type by selecting one of the preset colors or brush types in the Brush Settings dialog box. Finally 388ed7b0c7

## **Adobe Photoshop 2021 (Version 22.5.1) Crack+ Keygen Free [32|64bit] [March-2022]**

Q: Getting Exception while running Jmeter I'm trying to execute Jmeter script in Jenkins. Jenkins file as follows. #!/usr/bin/env bash set -e /usr/bin/java -cp /usr/local/lib/jmeter/apache-jmeter-2.13/lib/jakarta.reso urce.loader-1.5.2.jar:/usr/local/lib/jmeter/apache-jmeter-2.13/lib/jakarta.transaction.1.3.1.jar:/usr/local/lib/j meter/apache-jmeter-2.13/lib/javax.mail.jar:/usr/local/lib/jmeter/apache-jmeter-2.13/lib/javax.activation.jar: /usr/local/lib/jmeter/apache-jmeter-2.13/lib/javax.mail.search.\*\*jar:/usr/local/lib/jmeter/apache-jmeter-2.13/ lib/javax.mail.jar:/usr/local/lib/jmeter/apache-jmeter-2.13/lib/javax.activation.jar:/usr/local/lib/jmeter/apache -jmeter-2.13/lib/javax.xml.\*\*jar:/usr/local/lib/jmeter/apache-jmeter-2.13/lib/commons-cli-1.2.jar:/usr/local/lib /jmeter/apache-jmeter-2.13/lib/commons-cli-1.2-tests.jar:/usr/local/lib/jmeter/apache-jmeter-2.13/lib/javax.s cript.1.1.1.jar:/usr/local/lib/jmeter/apache-jmeter-2.13/lib/jakarta.servlet.jsp-2.3.3.jar:/usr/local/lib/jmeter/ap ache-jmeter-2.13/lib/junit.jar:/usr/local/lib/jmeter/apache-

jmeter-2.13/lib/jtidy-0.8.jar:/usr/local/lib/jmeter/apache-jmeter-2.13/lib/junit-

## **What's New in the?**

Register Now In order to be able to post messages on the SailNet Community forums, you must first register. Please enter your desired user name, your email address and other required details in the form below.Please note: After entering 3 characters a list of Usernames already in use will appear and the list will disappear once a valid Username is entered. User Name: Password Please enter a password for your user account. Note that passwords are case-sensitive. Password: Confirm Password: Email Address Please enter a valid email address for yourself. Email Address: OR Log-in User Name Password Remember Me? Human Verification In order to verify that you are a human and not a spam bot, please enter the answer into the following box below based on the instructions contained in the graphic. Additional Options Miscellaneous Options Automatically parse links in text Automatically embed media (requires automatic parsing of links in text to be on). Automatically retrieve titles from external links Click here to view the posting rules you are bound to when clicking the'Submit Reply' button below Topic Review (Newest First) 08-12-2011 06:49 PM Jacobe Thanks a lot for the replies. You had me stumped for a few minutes, in the wrong section as well, I had no idea where to direct my query. There is a look in his eye that indicates he doesn't know what to do if he can't sail the boat. That's not a bad way to go, but if he has other ambitions in life, that might lead to serious problems when he's ready for them. On the other hand, there are many people that sail just because they enjoy the experience. I'd guess that would be a better use of his time. He could sail for a couple of hours or a couple of years. There are more important things in life to worry about

than how fast a boat is going. The worst thing is that he could end up killing himself if he can't sail. 08-12-2011 05:54 PM matttr Quote: Originally Posted by kevspace They can double as sailing rigs. Quote: Originally Posted by kevspace If he's

# **System Requirements For Adobe Photoshop 2021 (Version 22.5.1):**

RAM: 1 GB or more 2 GB or more FREE SPACE: 2 GB or more OS: Windows 7 64bit / Windows 8 64bit / Windows 10 64bit Windows 7 64bit / Windows 8 64bit / Windows 10 64bit Processor: Intel Core i3 Intel Core i3 Graphics: DirectX11 graphics card with 1 GB VRAM DirectX11 graphics card with 1 GB VRAM Hard Drive: 200 MB free space required 200 MB free space required

Related links:

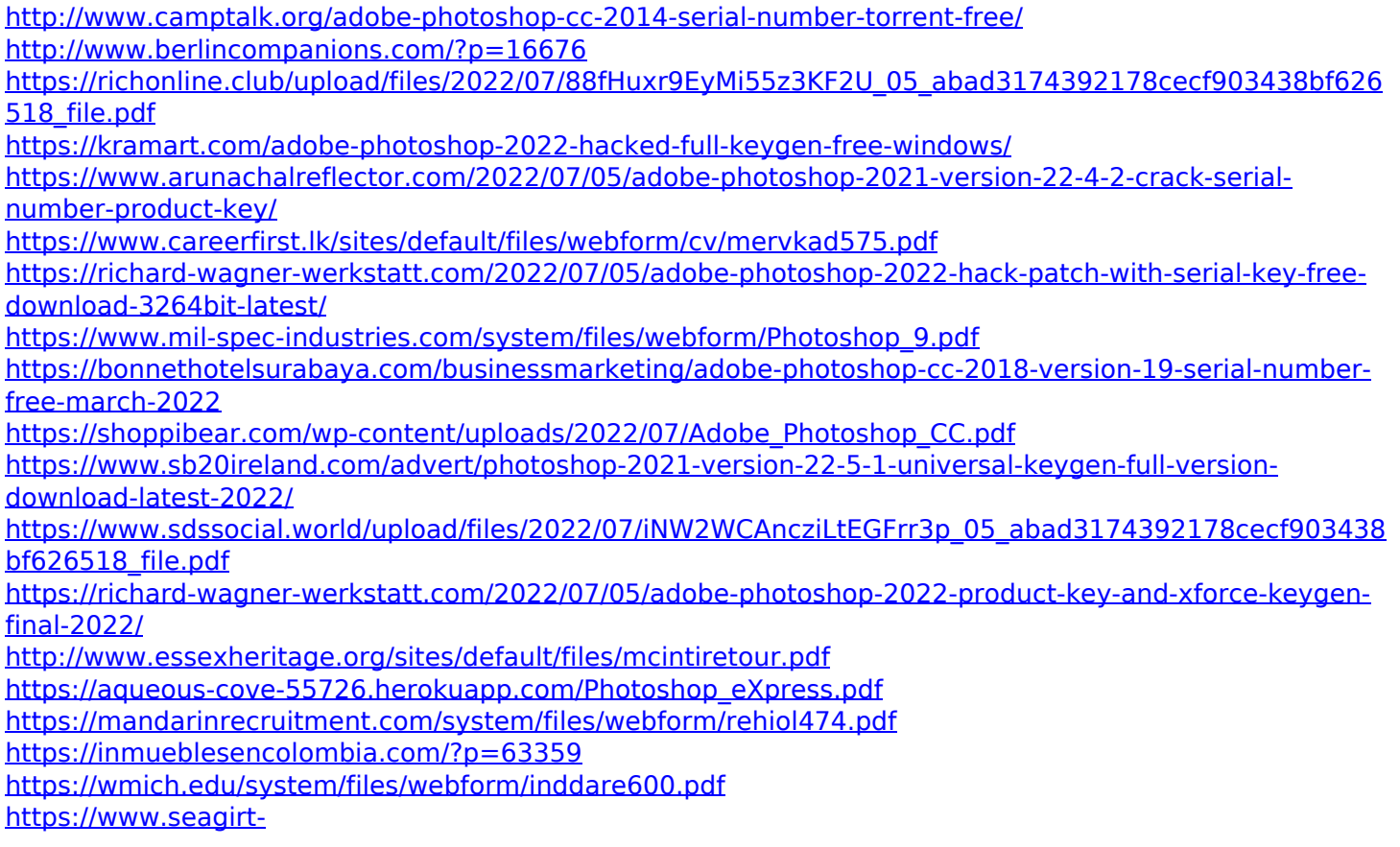

ni.gov/sites/g/files/vyhlif3791/f/news/affordable\_housing\_settlement\_agreement\_-\_sitar.pdf <http://fokusparlemen.id/?p=26321>

[https://taxi2b.social/upload/files/2022/07/uBYnet6qyejPOWGe55zf\\_05\\_98a64773b3cadb1d27ace45a38f31a](https://taxi2b.social/upload/files/2022/07/uBYnet6qyejPOWGe55zf_05_98a64773b3cadb1d27ace45a38f31ae5_file.pdf) [e5\\_file.pdf](https://taxi2b.social/upload/files/2022/07/uBYnet6qyejPOWGe55zf_05_98a64773b3cadb1d27ace45a38f31ae5_file.pdf)

<https://bizzclassified.us/advert/best-seo-company-in-noida-seo-services-agency-in-noida/> <http://cicatsalud.com/html/sites/default/files/webform/gavgar91.pdf>

<https://www.cakeresume.com/portfolios/adobe-photoshop-cs5-torrent-activation-code-for>

<https://marriagecermony.com/photoshop-2021-crack-full-version-with-serial-key-mac-win-2022/> <http://rackingpro.com/?p=28225>

[https://emealjobs.nttdata.com/pt-pt/system/files/webform/adobe-photoshop-2021-version-2241\\_0.pdf](https://emealjobs.nttdata.com/pt-pt/system/files/webform/adobe-photoshop-2021-version-2241_0.pdf) [https://cromaz.com.br/upload/files/2022/07/Rd57TWV74M52DHttYy2V\\_05\\_98a64773b3cadb1d27ace45a38f](https://cromaz.com.br/upload/files/2022/07/Rd57TWV74M52DHttYy2V_05_98a64773b3cadb1d27ace45a38f31ae5_file.pdf) [31ae5\\_file.pdf](https://cromaz.com.br/upload/files/2022/07/Rd57TWV74M52DHttYy2V_05_98a64773b3cadb1d27ace45a38f31ae5_file.pdf)

[https://www.jesusnanak.com/upload/files/2022/07/ihdaj5qDBalARUXFVvqO\\_05\\_98a64773b3cadb1d27ace4](https://www.jesusnanak.com/upload/files/2022/07/ihdaj5qDBalARUXFVvqO_05_98a64773b3cadb1d27ace45a38f31ae5_file.pdf) [5a38f31ae5\\_file.pdf](https://www.jesusnanak.com/upload/files/2022/07/ihdaj5qDBalARUXFVvqO_05_98a64773b3cadb1d27ace45a38f31ae5_file.pdf)

[https://metamorfosisdelempresario.com/wp-content/uploads/2022/07/Adobe\\_Photoshop\\_2022.pdf](https://metamorfosisdelempresario.com/wp-content/uploads/2022/07/Adobe_Photoshop_2022.pdf)